**FCT/Unesp – Presidente Prudente Departamento de Matemática e Computação**

#### Programação Orientada a Objetos

#### **Programação em Camadas**

#### Prof. Danilo Medeiros Eler danilo.eler@unesp.br

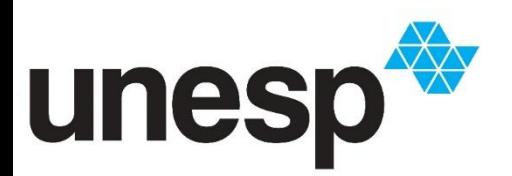

**Departamento de Matemática e Computação Faculdade de Ciências e Tecnologia Unesp – Universidade Estadual Paulista Presidente Prudente/SP, Brasil**

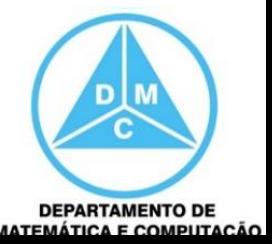

- Até o momento, a programação que fizemos não separou as camadas do sistema
- A interface e as regras de negócio estavam todas em uma mesma classe de interface
- A única separação que tínhamos era a parte dos dados

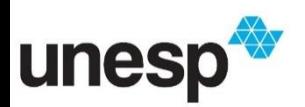

**DEPARTAMENTO DE** 

• Exemplo de programação na interface

```
public static void main (String args []) {
    int opcao;
    String num, entrada;
    double saldo, limite, valor;
    Conta c = null;
    int cont = 0;
    Conta contas \lceil \cdot \rceil = new Conta \lceil \text{MAX} \rceil;
    do \{opcao = processarMenu();
         switch (opcao) {
             case 1: //Cadastrar Conta
                  num = JOptionPane.showInputDialog("Número da Conta")
                  entrada = JOptionPane.showInputDialoq("Saldo Initial)saldo = Double.parseDouble(entral);
```
#### • Exemplo de programação na interface

#### case 1: //Cadastrar Conta

```
num = JOptionPane.showInputDialog("Número da Conta");
entrada = JOptionPane.showInputDialog("Saldo Inicial");
saldo = Double.parseDouble(entrada);\text{contains} [cont] = new Conta(num, saldo);
cont++break:
```

```
case 2: //Cadastrar Conta Especial
```

```
num = JOptionPane.showInputDialog("Número da Conta");
entrada = JOptionPane.showInputDialog("Saldo Inicial");
saldo = Double.parseDouble(entrada);entrada = JOptionPane.showInputDialog("Limite da Conta");
limite = Double.parseDouble(entrada);\text{contains}[\text{cont}] = \text{new ContaEspecial}(\text{num, saddle}), \text{land, limite}cont++;break;
```
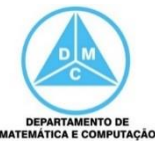

• Programação na Interface

Interface

Regras de Negócio

Gerenciamento/Armazenamento dos Dados

• Programação em Camadas

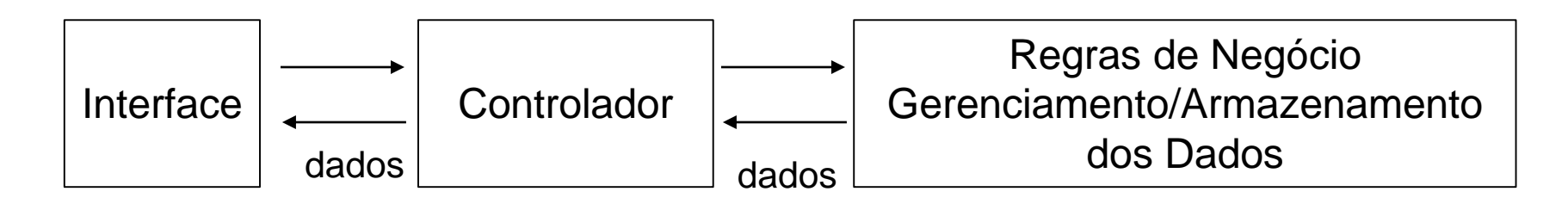

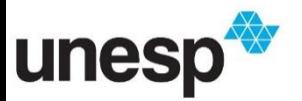

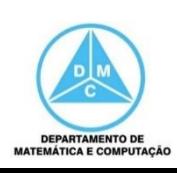

• Programação na Interface

Interface

Regras de Negócio

Gerenciamento/Armazenamento dos Dados

• Programação em Camadas

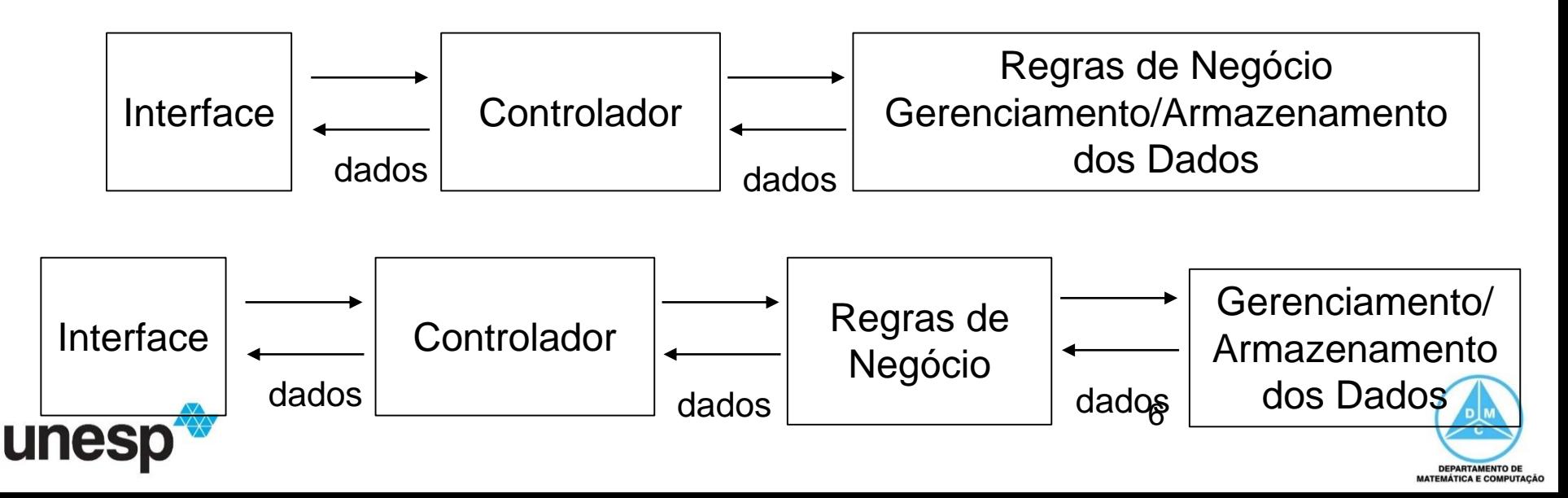

- A ideia do padrão Controlador é livrar a interface de ter a responsabilidade de trabalhar com os processos e as regras de negócio
	- Para isso, uma classe é criada com essa responsabilidade
	- Os dados são concentrados nas outras classes do modelo
	- A interface cuida apenas da interação com o usuário e entrada e saída de informações

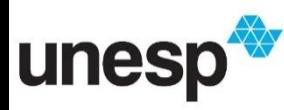

7

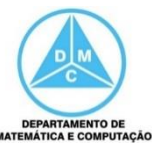

#### • Interface utilizando o controlador

```
ControladorBanco control = new ControladorBanco();
do \{opcao = processarMenu();
    switch (opcao) {
        case 1: //Cadastrar Conta
            num = JOptionPane.showInputDialog("Número da Conta");
            entrada = JOptionPane.showInputDialog("Saldo Inicial");
            value = Double.parseDouble(entrada);control.adicionarConta(num, valor);
            break:
        case 2: //Cadastrar Conta Especial
            num = JOptionPane.showInputDialog("Número da Conta");
            entrada = JOptionPane.showInputDialog("Saldo Inicial");
            value = Double.parseDouble(entrada);entrada = JOptionPane.showInputDialog("Limite de Conta");
            limite = Double.parseDouble(entrada);break;
                                                                      DEPARTAMENTO DE
                                                                     MATEMÁTICA E COMPUTAÇÃ
```

```
private String nome;
private Conta contas[];
private int cont;
private int max;
```

```
public class ControladorBanco {
    private static Banco banco = new Banco("Banco Teste", 1000);private Conta conta Atual = null;public void adicionarConta (String numero, double saldo) {
        banco.addConta(numero, saldo);
    public void adicionarContaEspecial(String numero, double saldo,
        banco.addContaEspecial(numero, saldo, limite);
    public Conta buscarConta (String numero) {
        return banco.buscar(numero);
    public void setContaAtual(Conta conta) \{ \ldots 3 \text{ links } \}public void resetContaAtual() {...3 linhas }
    public void sacar(double valor)| \{ \ldots 5 \} |public void depositar (double valor) \{ \ldots 5 \text{ links } \}
```
**NTO DE** 

u

- Interface utilizando o controlador
	- Exemplo de relatório
		- Saída de dados

ControladorBanco control = new ControladorBanco(); String dados = control.getDadosContas(); System.out.println("RELATÓRIO DE CONTAS"); System.out.println(dados);

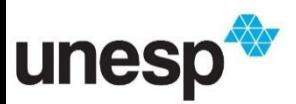

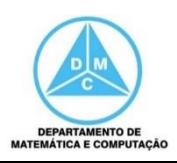

- Interface utilizando o controlador
	- Exemplo de Operação
		- Saque

```
Conta c = control.buscarConta(num);
if (c != null)control.sacar(num, valor);
}
                      public void sacar(String num, double valor){
                       Conta c = buscarConta(num);
                       if (c != null) c.sacar(valor);
                      }
```
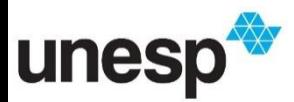

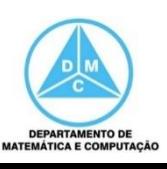

#### Referências

- Padrões de Projeto
	- **Livro:** Padrões de Projeto: Soluções reutilizáveis de software orientado a objetos
		- **Autores:** RICHARD HELM, JOHN VLISSIDES, RALPH JOHNSON, ERICH GAMMA
		- **ISBN:** 9788573076103

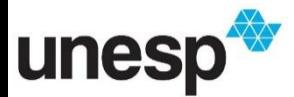

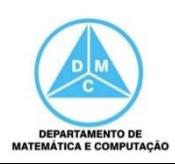

### **Bibliografia**

#### **BIBLIOGRAFIA BÁSICA**

- 1. SINTES, A., Aprenda programação orientada a objetos em 21 dias, Pearson Education do Brasil. 2002.
- 2. VAREJÃO, F., Linguagens de programação : Java, C e C++ e outras : conceitos e técnicas, Campus, 2004.
- 3. DEITEL, H. M., DEITEL, P. J., Java: como programar, São Paulo: Pearson Education do Brasil, 2010. 1144p.
- 4. DEITEL, H. M., DEITEL, P. J., Java: como programar, Porto Alegre: Bookman, 2003. 1386p.
- 5. SAVITCH, W. J., C++ absoluto, Pearson Education : Addison Wesley, 2004.

#### **BIBLIOGRAFIA COMPLEMENTAR**

- 1. BERMAN, A. M. Data Structures via C++: Objects by Evolution, Oxford University Press Inc., 1997.
- 2. BARNES, D.J. & KÖLLING, M., Programação orientada a objetos com Java, Pearson Education: Prentice Hall, 2004.
- 3. DEITEL, H. M. e DEITEL, P. J. C++: Como Programar, Bookman, 2001.
- 4. GILBERT, R. F. e FOROUZAN, B. A. Data Structures: A Pseudo Approach with  $C++$ , Brooks/Cole Thomson Learning, 2001.
- 5. MUSSER, D. R. e SAINI, A. STL Tutorial and Reference Guide: Programming with the Standard Template Library, Addison-Wesley, 1996.
- 6. SEBESTA, R. W. Conceitos de Linguagem de Programação, 4ª Ed., Bookman, 2003.
- 7. SEDGEWICK, R. Algorithms in C++, Addison-Wesley, 2002.
- 

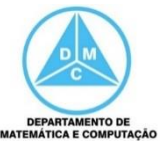

- Nesse exemplo de contas bancárias, haverá um momento em que será necessário sacar ou depositar a partir de uma conta específica
- Portanto, será necessário realizar uma busca para, em seguida, sacar ou depositar na conta recuperada a partir da busca

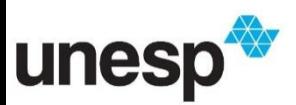

- Dependendo da implementação, a busca é realizada duas vezes
	- A primeira é para verificar se a Conta existe e a segunda é para recuperar a Conta para efetuar o saque ou depósito

```
Conta c = control.buscarConta(num);
```

```
if (c := null)
```

```
control.sacar(num, valor);
```
15 public void sacar(String num, double valor){ Conta c = buscarConta(num); if  $(c != null)$  c.sacar(valor); }

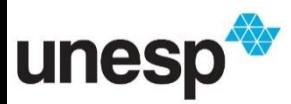

}

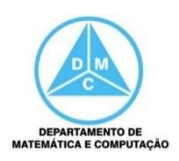

- Nesse caso, é interessante diminuir o número de buscas para minimizar o tempo de processamento dos métodos
	- Uma solução é especificar a Conta atual para a operação de saque, no caso
	- Uma alternativa comum é utilizar um atributo na classe controladora para especificar a conta atual

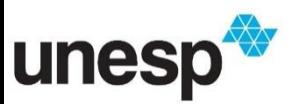

```
public class ControladorBanco {
    private static Banco banco = new Banco("Banco Teste", 1000);private Conta conta Atual = null;public void setContaAtual(Conta conta) {
        this.contaAtual = consta;
    public void resetContaAtual() {
        \text{contaAtual} = \text{null}public void sacar(double valor) {
        if (contaAtual != null) {
             contaAtual.sacar(valor);
    public void depositar (double valor) {
        if (contaAtual != null) {
             contaAtual.depositar(valor);
                                                                     DEPARTAMENTO DE
```

```
public class ControladorBanco {
    private static Banco banco = new Banco("Banco Teste", 1000);private Conta contaAtual = null;public void setContaAtual(Conta conta) {
        this.conta\text{Actual} = \text{const.}public void resetContaAtual() {
        \text{contaAtual} = \text{null}public void sacar(double valor) {
        if (contaAtual != null) {
             contaAtual.sacar(valor);
                                      c = control.buscarConta(num);
                                      if (c != null) {
    public void depositar (double va
                                        control.setContaAtual(c);
        if (contaAtual != null) {
                                        control.sacar(valor);
             contaAtual.depositar(va
                                        control.resetContaAtual();
                                       }
```
**DEPARTAMENTO DE MATEMÁTICA E COMPUTAÇÃO** 

**FCT/Unesp – Presidente Prudente Departamento de Matemática e Computação**

#### Programação Orientada a Objetos

#### **Programação em Camadas**

#### Prof. Danilo Medeiros Eler danilo.eler@unesp.br

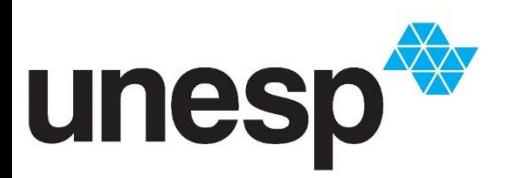

**Departamento de Matemática e Computação Faculdade de Ciências e Tecnologia Unesp – Universidade Estadual Paulista Presidente Prudente/SP, Brasil**

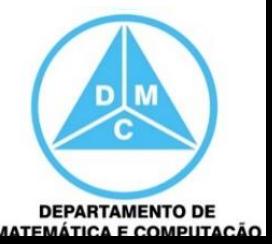